# 濾波器

# 一、實習目的

利用運算放大器(Operational Amplifier、OPA)和 RC 電路,所組成的主動濾波器 之操作原理,其中包含了低通濾波器(Low-pass filter、LPF)、高通濾波器(High-pass filter、 HPF)、帶拒濾波器(Notch or band-reject filter)、及帶通濾波器(Band-pass filter, BPF)。

## 二、使用材料

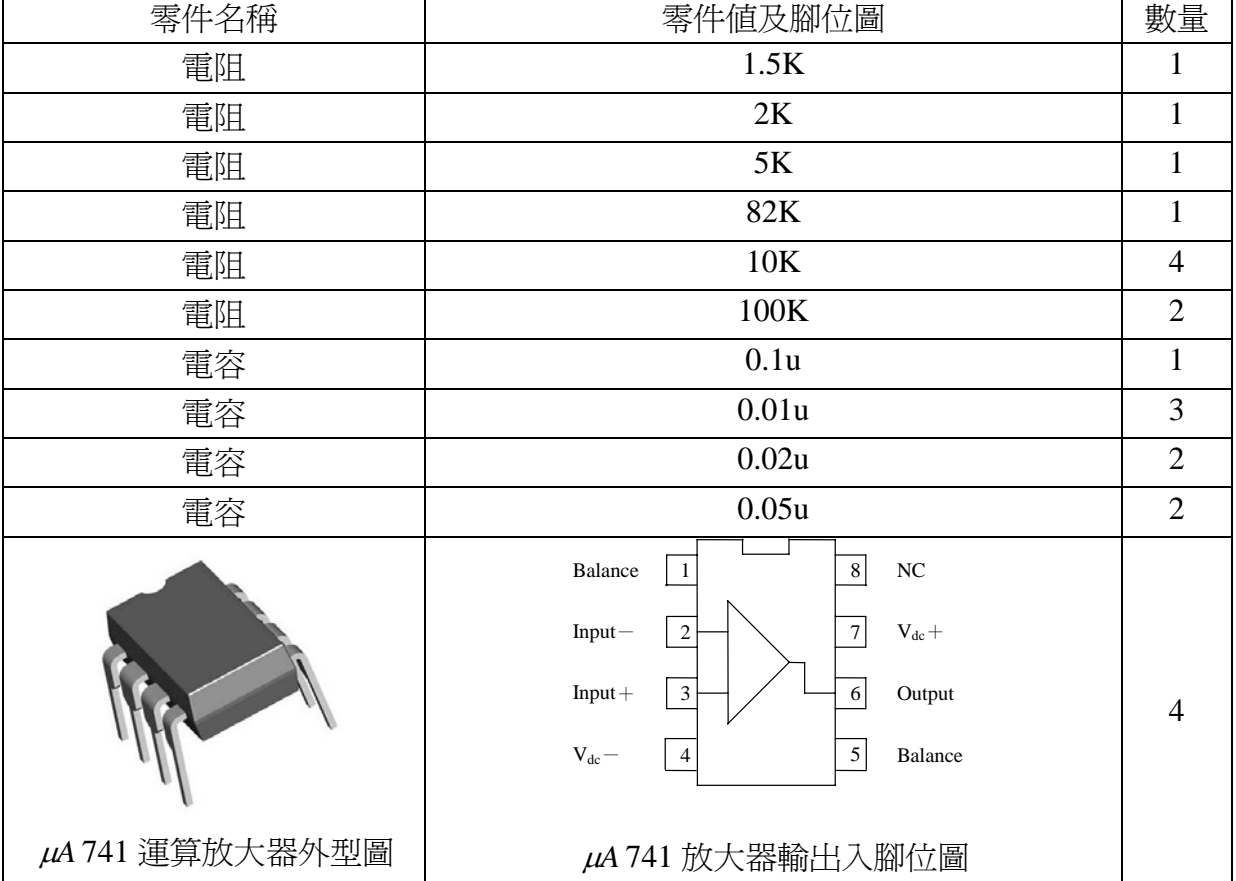

## 三、相關知識

### **1.** 低通濾波器

假設最大增益值為 0,下降 3dB處就是臨界頻率*fc*,而後每十倍*fc*,增益衰 減 20dB。

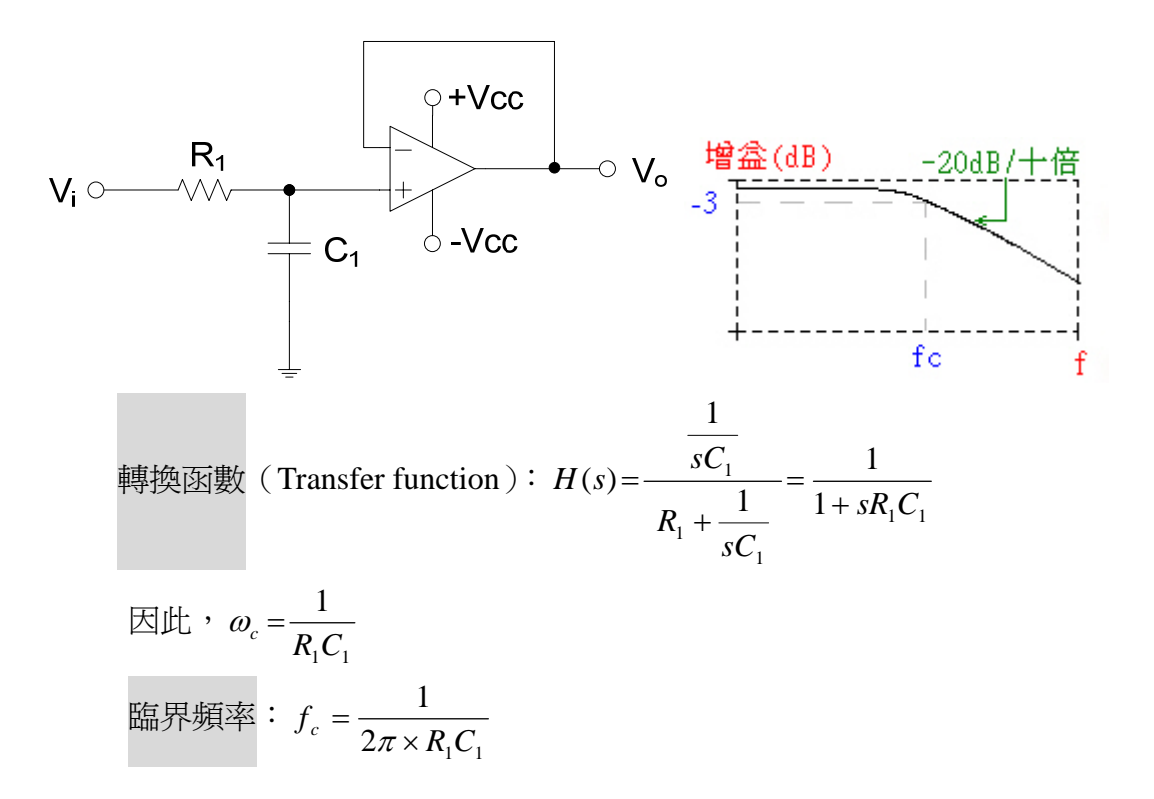

### **2.** 高通濾波器

假設最大增益值為 0,下降 3dB處就是臨界頻率*f*c,而後每減少十倍*f*c,增 益就衰減 20dB。

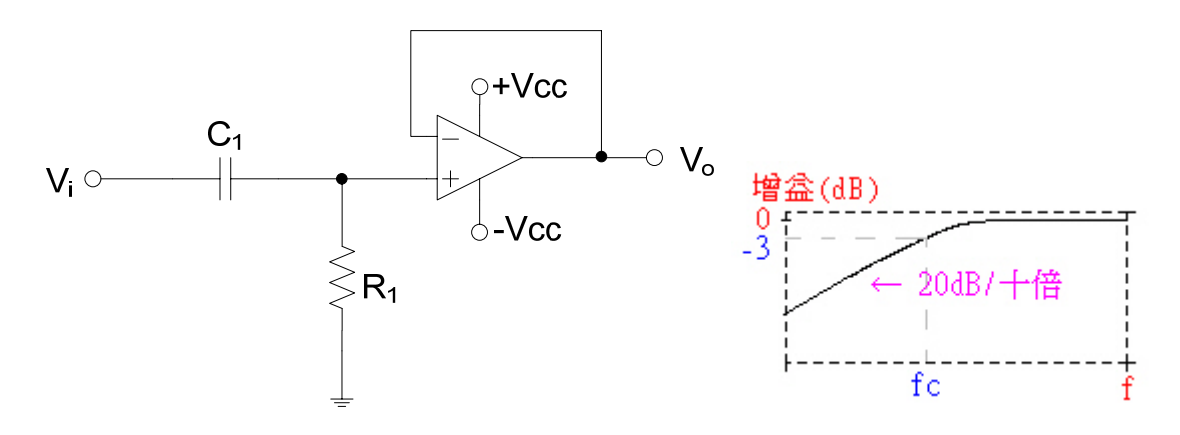

$$
\begin{aligned}\n&\text{H} \circ \text{H} \circ \text{H}(\text{H}) = \frac{R_1}{R_1 + \frac{1}{sC_1}} = \frac{sR_1C_1}{1 + sR_1C_1} \\
&\text{H} \circ \text{H} \circ \text{H
$$

### **3.** 帶通濾波器

下圖為多重回授濾波器電路,其中R1C1是低通響應,C2R2是高通響應, 在中心頻率*f*0時,濾波器的增益*A*0最大。

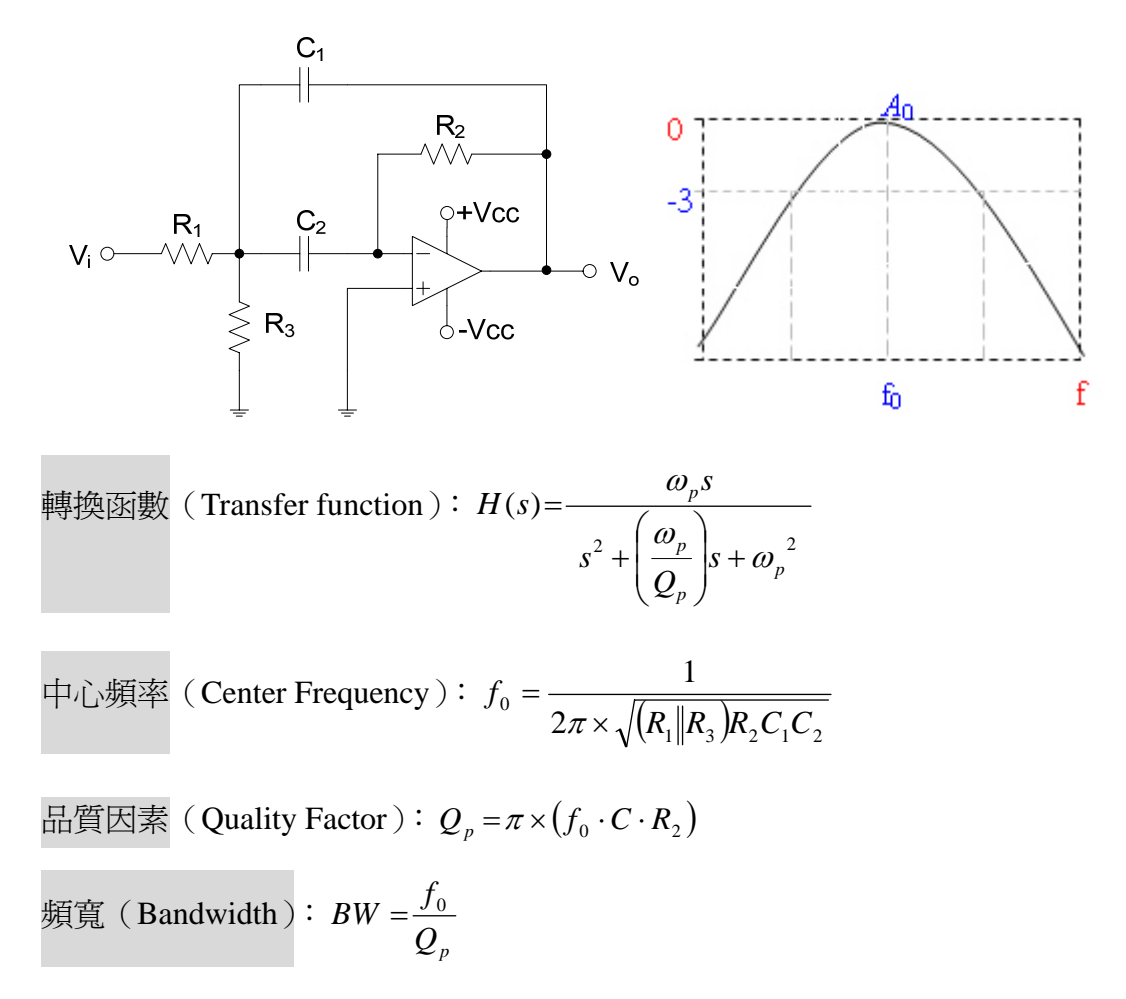

### **4.** 帶拒濾波器

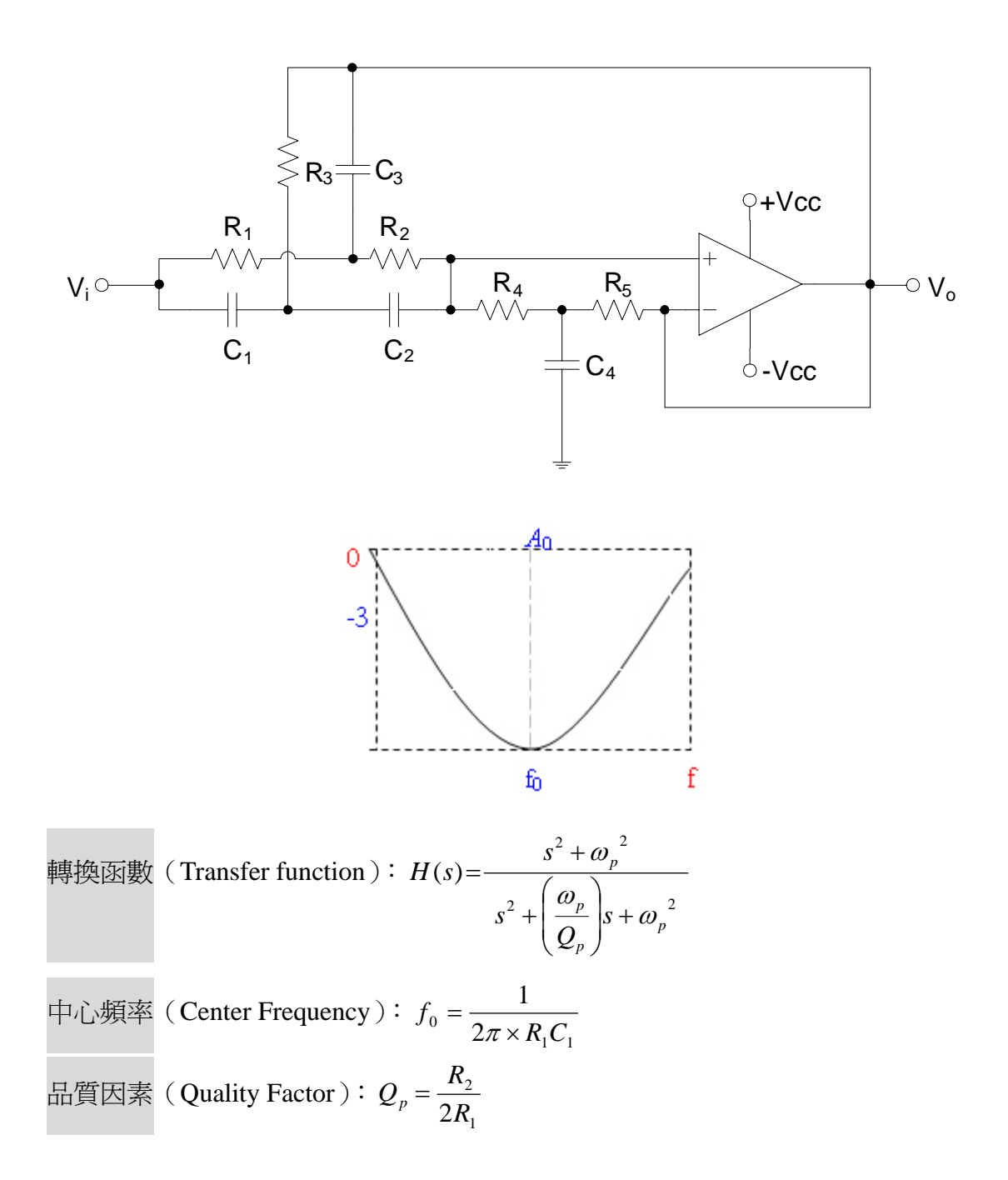

### 四、實習項目

### 實習一、一階低通濾波器(**First-order Low-pass Filter**)

- i. 按圖一所示將電路接妥。
- ii. 固定輸入電壓*V*i改變頻率,再量其輸出電壓*V*o,將所產生的輸出記錄在 表 1-1 中。
- iii. 得知 $V_i \boxtimes V_0$ ,計算其增益  $20 \log(V_{\textit{o}}/V_{\textit{i}})$ ,並記錄下來,製成圖表。

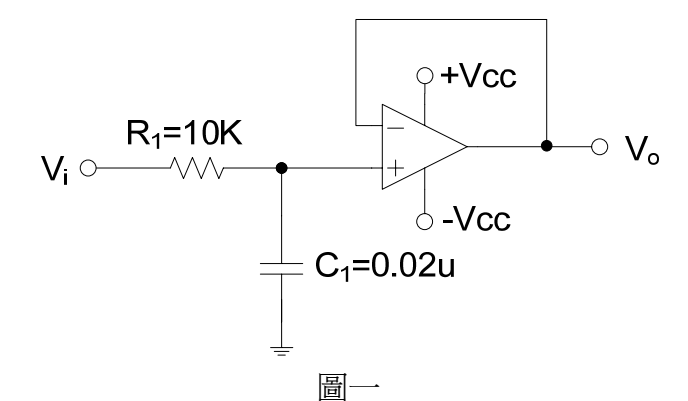

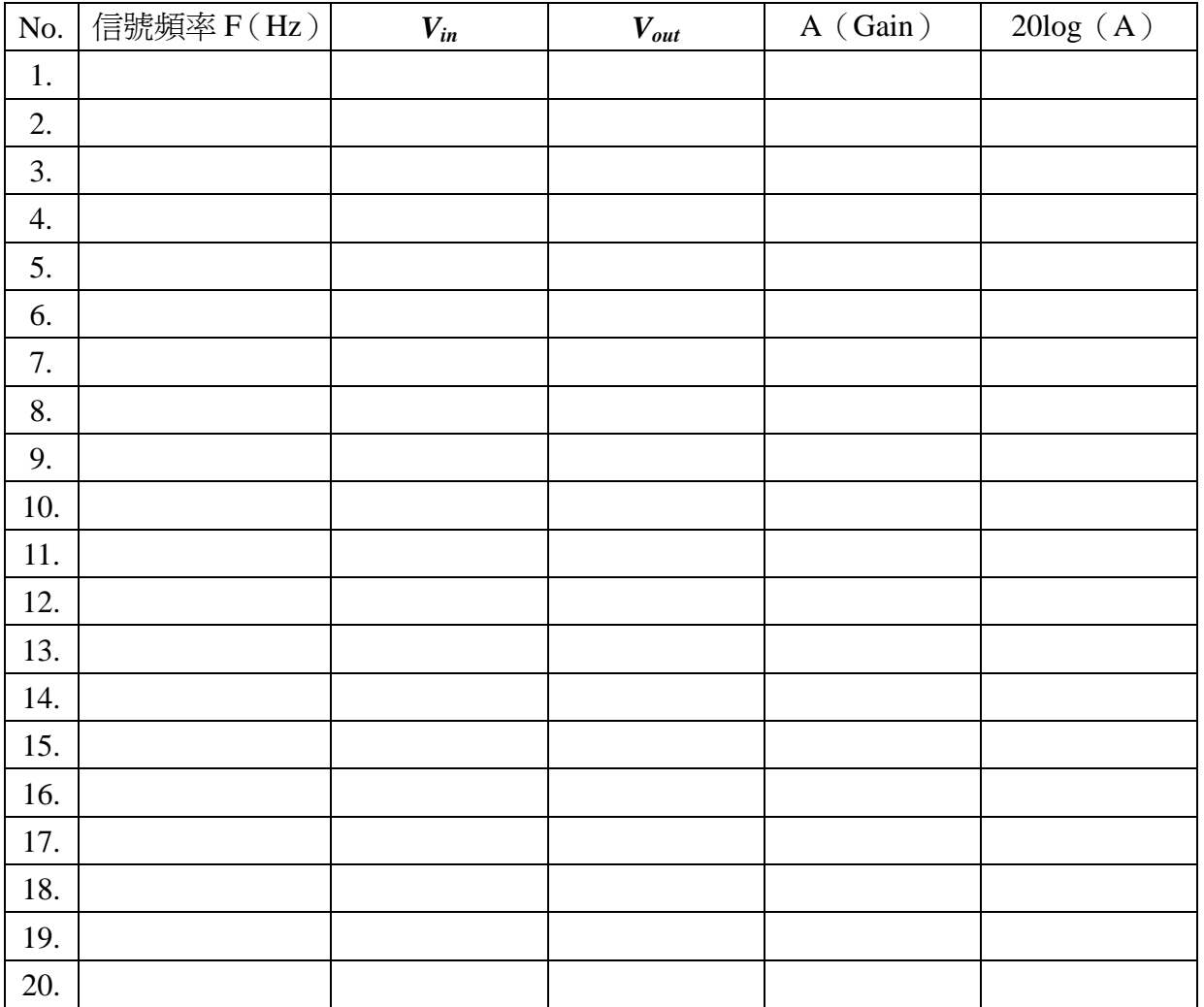

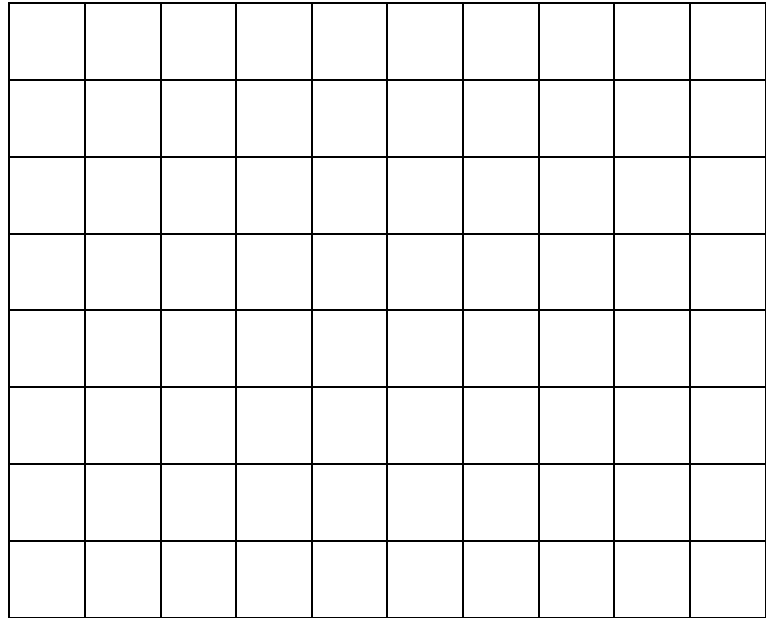

### 實習二、一階高通濾波器(**First-order High-pass Filter**)

- i. 按圖二所示將電路接妥。
- ii. 固定輸入電壓*V*i改變頻率,再量其輸出電壓*V*o,將所產生的輸出記錄在 表 2-1 中。
- iii. 得知 $V_i \boxtimes V_0$ , 計算其增益  $20 \log(V_{\scriptscriptstyle \text{o}}/V_{\scriptscriptstyle \text{i}})$ , 並記錄下來, 製成圖表。

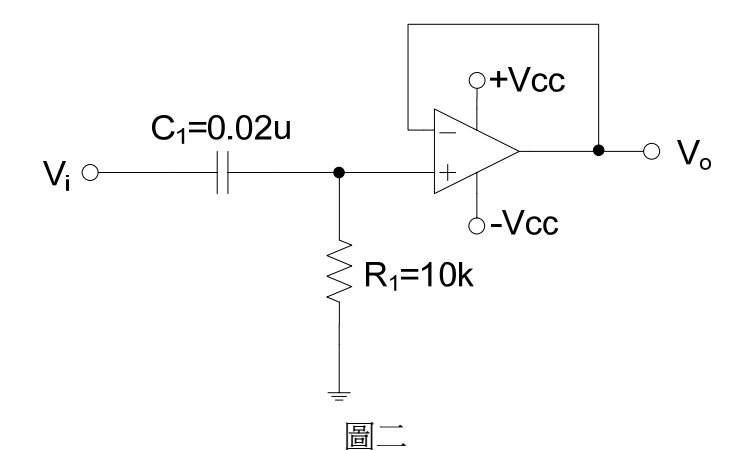

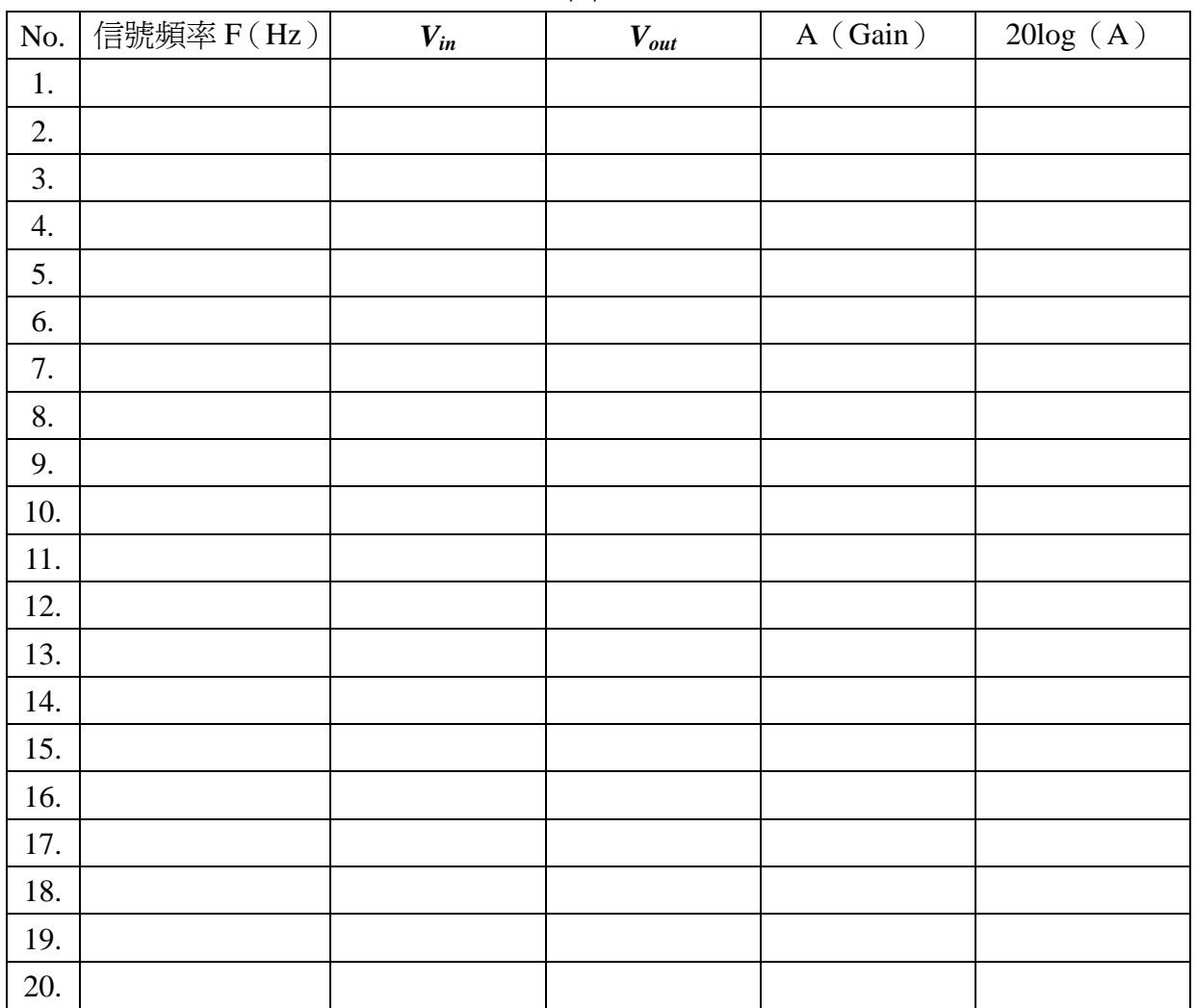

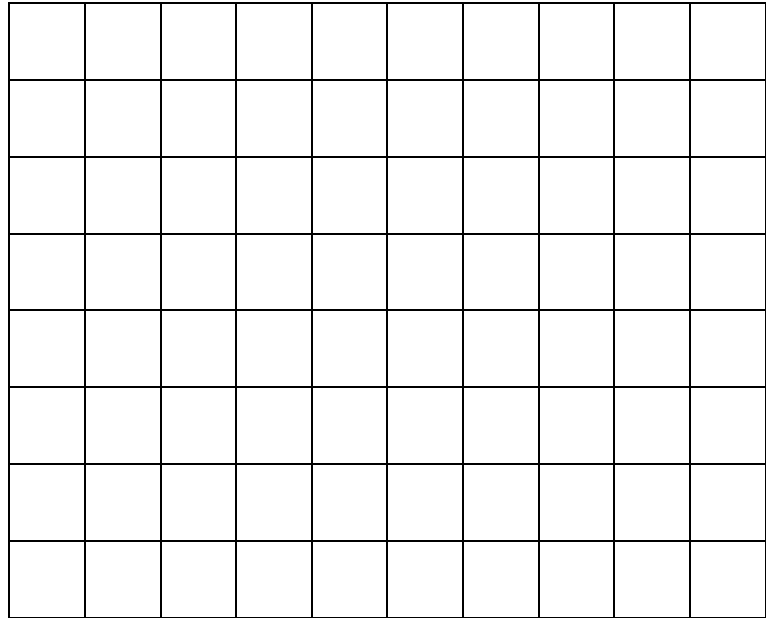

### 實習三 帶通濾波器(Band-pass filter)

- i. 按圖三所示將電路接妥。
- ii. 固定輸入電壓*V*i改變頻率,再量其輸出電壓*V*o,將所產生的輸出記錄在 表 3-1 中。
- iii. 得知 $V_i \boxtimes V_0$ , 計算其增益  $20 \log(V_{\scriptscriptstyle \text{o}}/V_{\scriptscriptstyle \text{i}})$ , 並記錄下來, 製成圖表。

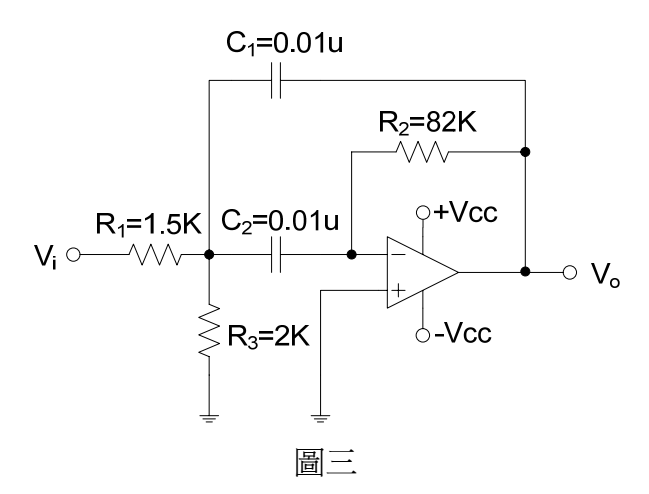

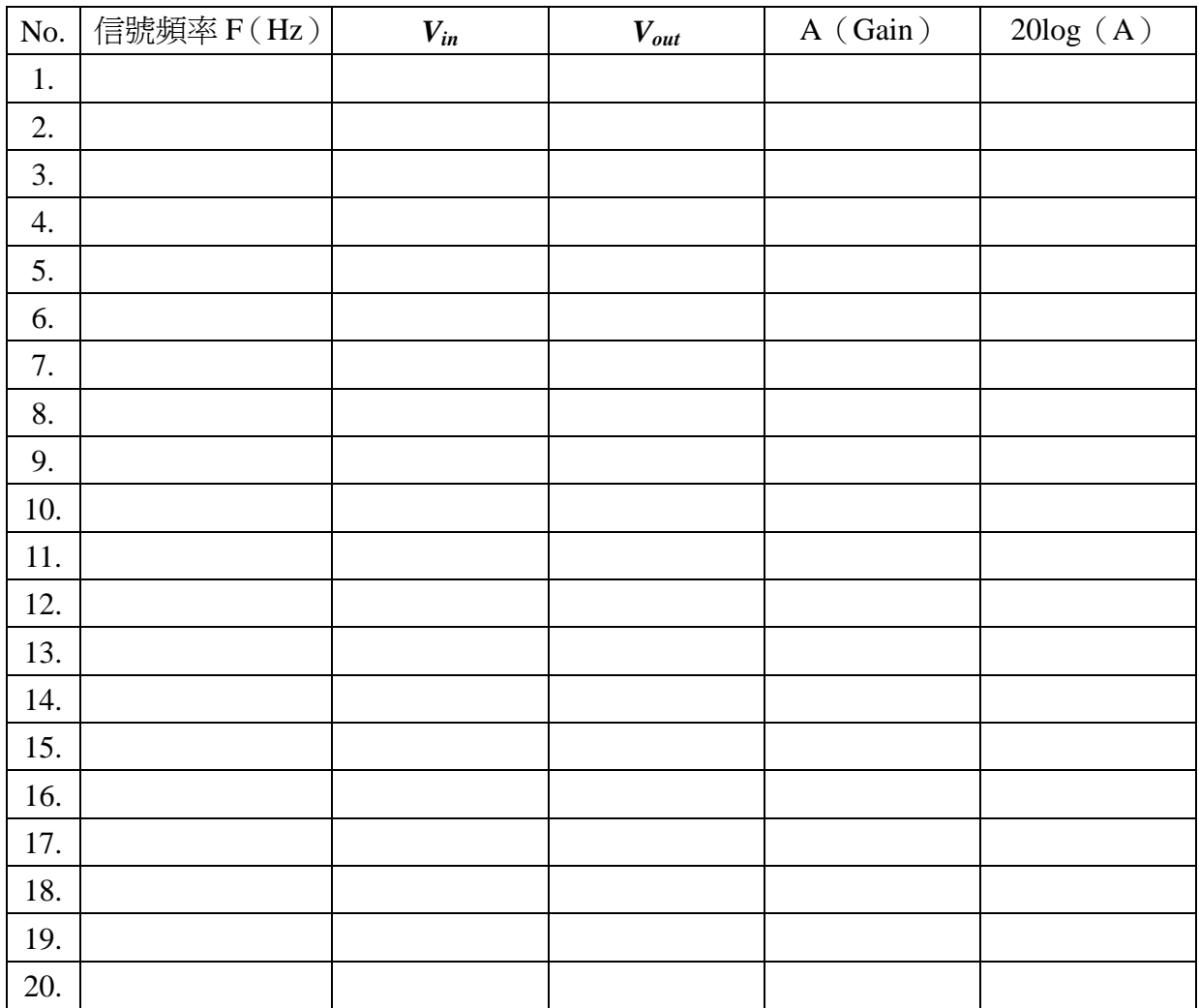

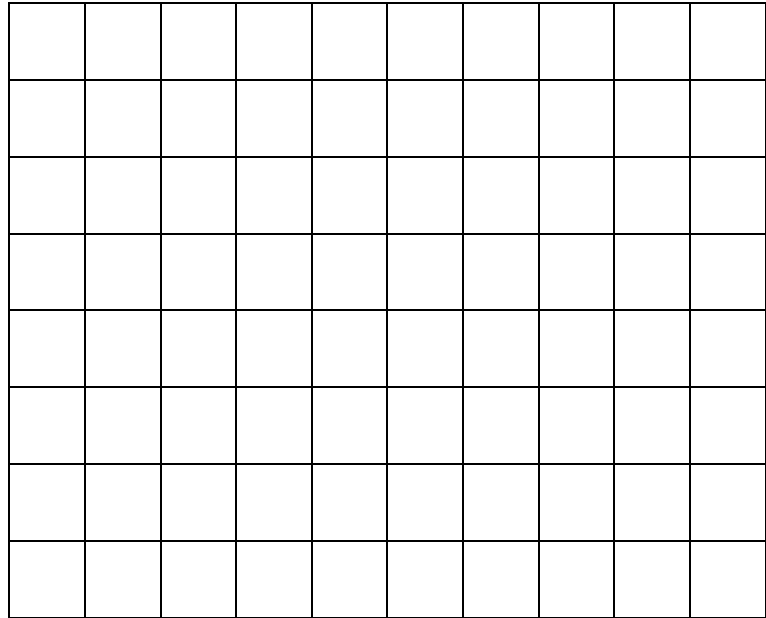

### 實習四 帶拒濾波器(Notch filter)

- i. 按圖四所示將電路接妥。
- ii. 固定輸入電壓*V*i改變頻率,再量其輸出電壓*V*o,將所產生的輸出記錄在 表 4-1 中。
- iii. 得知 $V_i \boxtimes V_0$ , 計算其增益  $20 \log(V_{\scriptscriptstyle \text{o}}/V_{\scriptscriptstyle \text{i}})$ , 並記錄下來, 製成圖表。

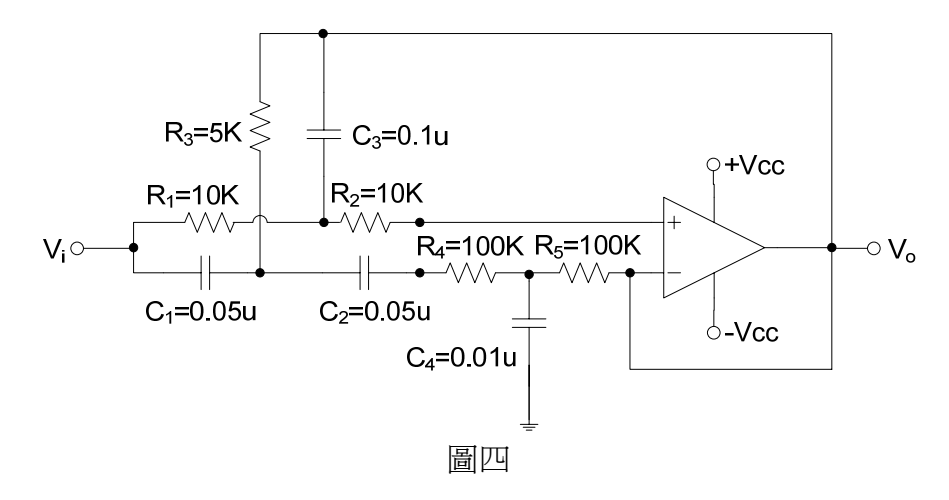

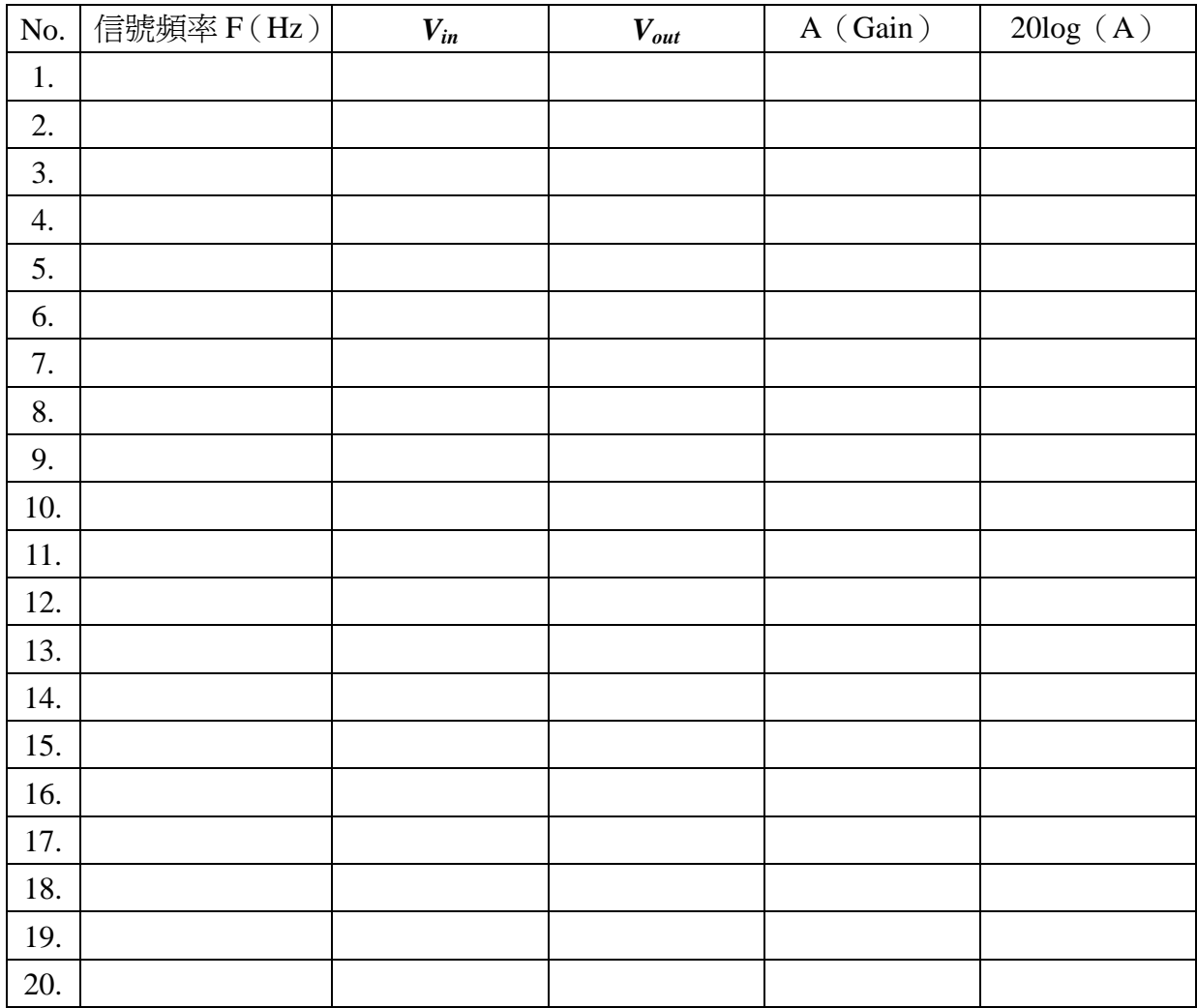

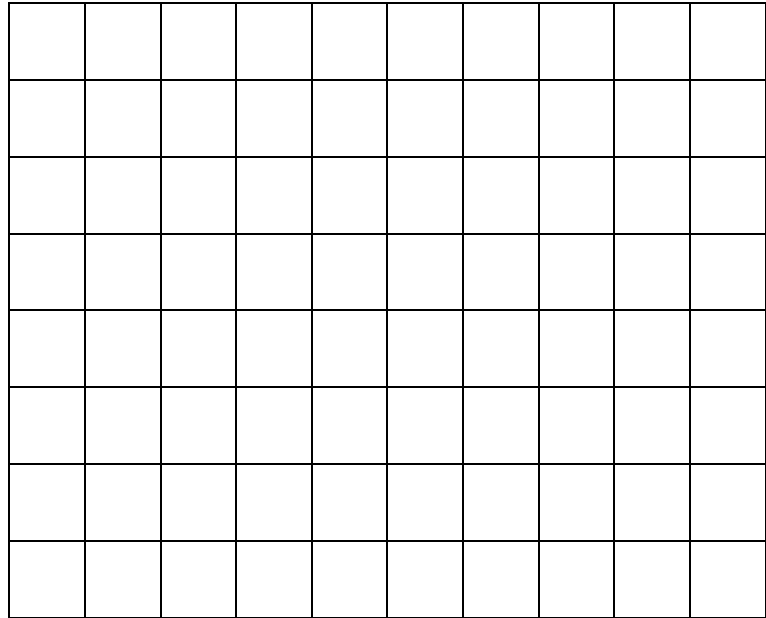